#### **Maxime Chupin**

**c h u p i n @ c e r e m a d e . d a u p h i n e . f r** www.ceremade.dauphine.fr/~chupin/

*CEREMADE, Université Paris-Dauphine, PSL*

12 octobre 2023 — séminaire infomaths

**Améliorer son utilisation de** 

<span id="page-0-0"></span>[Am](#page-79-0)éliorer son utilisation de LATEX — M. Chupin

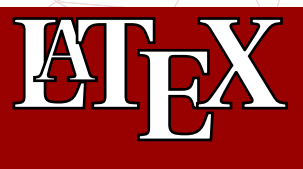

## et quelques erreurs à éviter

*en collaboration avec Beamer et LuaEIFX* 

# **Généralités**

- <span id="page-1-0"></span>**[Généralités](#page-1-0)**
- 2 [Exemples d'amélioration](#page-10-0)
- 3 [La compilation](#page-14-0)
- 4 [Le codage des caractères](#page-18-0)
- 5 [Le préambule](#page-20-0)
- 6 [Erreurs et packages obsolètes](#page-24-0)
- **[Bibliographie](#page-32-0)**

**[Beamer](#page-36-0)** 9 [Des packages utiles](#page-38-0) [Le dessin](#page-56-0) [Les thèses](#page-66-0) [LuaL](#page-70-0)TEX [Documents fournis](#page-75-0) 14 [L'association GUTenberg](#page-76-0) 15 [Références](#page-77-0)

#### **Un programme/moteur**

Logiciel libre de composition de document écrit en 1977 par Donald KNUTH

#### **Un langage**

Langage balisé qui utilise du texte brut et des commandes (ou macros) qui commencent par \

#### **Des extensions du langage et du moteur**

Ce qu'on utilise nous : ETEX, ensemble de macros qui facilitent la vie

#### **Dans le monde académique**

S'est imposé comme norme dans le monde des maths

#### **Une bonne typographie**

- $\blacktriangleright$  Les ligatures et une gestion fine des fontes (notamment OpenType avec Lua $E$ FEX) Th ffl ffi ct Que
- $\blacktriangleright$  La gestion des espaces, de la langue, des paragraphes, des pages, etc.
- $\blacktriangleright$  Séparation du fond et de la forme!

#### **Avantages**

- $\blacktriangleright$  Gestion d'énormes documents (références croisées, bibliographies, index, etc.)
- $\sum_{n=1}^{\infty}$  Libre, énorme communauté avec des contributions pour (quasi) tout faire
- **E** Langage de programmation et fichier texte → utilisation de logiciel de *versionning* (git ♦, svn) et travail collaboratif
- $\sum$  Sans parler des maths

O

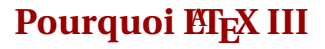

#### **Quasi tout faire?!**

 $\blacktriangleright$ 

**›** これは素晴らしい技術です。

**h**

انها رائعة هذه التكنولوجي

Angle-Right **Aaaaaaar** rible had happened to him. he shouted but not even the next one in line noticed that something ter-

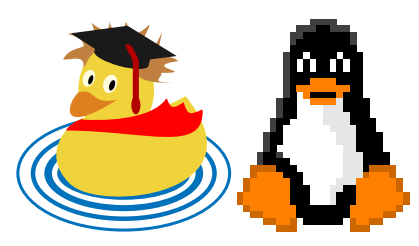

O

- $\blacktriangleright$  Une utilisation obligatoire... mais peu ou pas de formation
- $\blacktriangleright$  Utilisation courante voir quotidienne

Mais…

- Des fichiers qui se transmettent de génération en génération
- $\blacktriangleright$  Mauvaise compréhension de certains mécanismes

### **…sous optimalite**

La mauvaise utilisation de EIFX implique une grande inefficacité :

- $\lambda$  ignorée ou niée
- > handicapante

Le livre fondateur pour T<sub>E</sub>X (traduit)<sup>1</sup>

<sup>6/67</sup> 1. D. E. [KNUTH.](#page-0-0) *Le TEXbook : composition informatique*. Trad. par J.-C. CHARPENTIER. Vuibert Informatique, 2003.

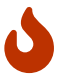

La typographie n'est pas enseignée<sup>2</sup>, beaucoup de gens ont une mauvaise connaissance des règles typographiques.

La typographie est néanmoins l'objet d'idées très arrêtées. Les utilisateurs et utilisatrices modifient le comportement par défaut de EIFX alors que les concepteurs :

- $\blacktriangleright$  de EIFX
- $\rightarrow$  de la plupart des extensions

ont le soucis que EFX respecte automatiquement les standards typographiques.

<sup>2.</sup> J. An<mark>pré. *[Petites le](#page-0-0)çons de typographie.* http://j</mark>acques-andre.fr/faqtypo/lessons.pdf. Éditions du jobet, 2017<sub>7/67</sub>

## **Quelques modifications malvenues**

- $\blacktriangleright$  Réduction des marges  $\rightarrow$  lignes trop longues
- $\blacktriangleright$  Suppression des retraits de paragraphes  $\rightarrow$  incertitude sur les phrases en début de page
- > Augmentation de l'espace inter-paragraphe → hétérogénéité du document
- $\sum$  Forçage de l'emplacement d'un flottant  $\rightarrow$  ruine le gris typographique
- $\triangle$  Changements de pages intempestifs  $\rightarrow$  pages creuses

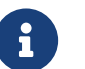

Exposé inspiré de l'exposé de Denis Bitouzé<sup>3</sup> et de son livre<sup>4</sup>

<sup>3.</sup> D. BITOUZÉ. *Conférence LATEX : Erreurs LATEX courantes*.

http://gte.univ-littoral.fr/members/dbitouze/pub/latex/diapositives-cours-d/conference-n-11/downloadFile/file/en-ligne11.pdf.2017

<sup>4.</sup> D. BITOUZÉ et J. CHARPENTIER. *LATEX l'essentiel : pour une prise en main rapide et efficace*. Pearson Education, 2010. ISBN [: 9782744074516](#page-0-0)

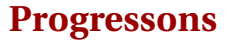

#### On apprend l'informatique souvent seul·e·s. *Mais à quel prix ?*

- > Perte de temps
- $\sum_{n=1}^{\infty}$  Mauvaises habitudes prises

### **Parlons de nos outils**

- > Partageons nos expériences
- Impulser des formations à EI<sub>F</sub>X, pour les étudiant·e·s et au sein du laboratoire

### **Les documentations d'extensions (***packages***)**

**→** Outil très utile pour la distribution T<sub>E</sub>Xlive : t e x doc *⟨nom du package*⟩

O

## **Exemples d'amélioration**

- <span id="page-10-0"></span>**[Généralités](#page-1-0)**
- 2 [Exemples d'amélioration](#page-10-0)
- 3 [La compilation](#page-14-0)
- 4 [Le codage des caractères](#page-18-0)
- 5 [Le préambule](#page-20-0)
- 6 [Erreurs et packages obsolètes](#page-24-0)
- **[Bibliographie](#page-32-0)**

**[Beamer](#page-36-0)** 9 [Des packages utiles](#page-38-0) [Le dessin](#page-56-0) [Les thèses](#page-66-0) [LuaL](#page-70-0)TEX 13 [Documents fournis](#page-75-0) 14 [L'association GUTenberg](#page-76-0) 15 [Références](#page-77-0)

**Exemple I**

Voici un exemple rapporté par Denis Bitouzé :

```
On a : \setminus$bla = b le $ \ \ \ \ \ \\mbox{\bf 3} \ \mathbf{3} \ \setminus \ \ \setminus \ \setminus \ \setminus \ \setminus \ \mathbf{3} \ \setminus \ \mathbf{4}\ m b o x { } $ \ \ \ \ \ \ , \ , \ , = b l o $ \ \ \ m b o x { } $ \ \ \ \ \ \ , \ , \ , = b l y $
```
On a :  $bla = ble$ <br>=  $bli$  $= blo$  $=$   $\frac{1}{2}$  $-\nu y$ 

O

M. Chupin

## **Exemple I**

Alors que beaucoup plus simplement, on a un bien meilleur résultat

```
On a :
\begin {align*}
 bla \delta = ble \\
     \delta = bli \\
     \delta = blo \\
     \delta = bly
\end{align*}
On a :
                                           bla = ble= bli= blo= blv
```
Ou bien ce genre de choses

```
$sin x$\quad \emph{versus} \quad $\sin x$
```

```
\def\badReal{\text{Re}} $\badReal z$\quad \emph{versus} \quad
% en préambule \DeclareMathOperator{\goodReal}{Re}
$ \ g o o d R e a l z $
```
\$F {ext}\$\**quad** \emph{versus}\quad \$F {\text{ext}}\$

```
versus sin x
Rez versus Rez
F_{ext} versus F_{ext}
```
## **La compilation**

- <span id="page-14-0"></span>**[Généralités](#page-1-0)**
- 2 [Exemples d'amélioration](#page-10-0)
- 3 [La compilation](#page-14-0)
- 4 [Le codage des caractères](#page-18-0)
- 5 [Le préambule](#page-20-0)
- 6 [Erreurs et packages obsolètes](#page-24-0)
- **[Bibliographie](#page-32-0)**

**[Beamer](#page-36-0)** 9 [Des packages utiles](#page-38-0) [Le dessin](#page-56-0) [Les thèses](#page-66-0) [LuaL](#page-70-0)TEX 13 [Documents fournis](#page-75-0) 14 [L'association GUTenberg](#page-76-0) 15 [Références](#page-77-0)

## **La compilation**

Angle-Right <sup>L</sup>ATEX (moteur TEX) <sup>→</sup> compiler un fichier *texte* contenant des commandes et du texte :

```
\documentclass {article} % classe du document
% préambule
\usepackage { ... }
```

```
% contenu
\begin { document }
% \ldots\end{document}
```
- > Plusieurs compilateurs pour le format ETEX :
	- $\lambda$  pd flatex  $\rightarrow$  fichier PDF
	- $\lambda$  latex  $\rightarrow$  fichier DVI
	- $\lambda$ lual at ex  $\rightarrow$  fichier PDF
	- $\lambda$  xelatex, etc.

## **Les chaînes de production**

#### **Vieille école**

- $\lambda$  latex monfichier.tex  $\rightarrow$  monfichier.dvi
- $\rightarrow$  dvips monfichier.dvi  $\rightarrow$  monfichier.ps
- $\rightarrow$  ps2pdf monfichier.ps  $\rightarrow$  monfichier.pdf

#### **La « modernité »**

 $\rightarrow$  pdflatex monfichier.tex  $\rightarrow$  monfichier.pdf liens hypertextes, gestions des inclusions de png, jpg, pdf, etc.

#### **La vraie modernité**

 $\lambda$  lualatex monfichier.tex  $\rightarrow$  monfichier.pdf moteur T<sub>E</sub>X réécrit en lua, qui permet d'utiliser ce langage de programmation avec T<sub>E</sub>X

## **latexmk**

#### **Un outil formidable**

- $\triangleright$  équivalent de make pour ET<sub>E</sub>X
- $\sum$  fonctionnement par défaut qui fait quasi tout directement
- > paramétrable *à l'infini* avec un fichier . lat exmkrc
- $\blacktriangleright$  extrêmement pratique dès qu'on a des bibliographies, des index, etc.
- $\lambda$  ne fait que les opérations nécessaires en fonction de ce qui a changé depuis la dernière compilation

### **Les IDE (TEXshop, TEXstudio, Kile, etc.)**

Les *environnements de développement intégré* spécifiques à *EI*<sub>F</sub>X ont ce genre d'automatisation, mais certains peuvent aussi s'interfacer avec latexmk

# **Le codage des caractères**

- <span id="page-18-0"></span>**[Généralités](#page-1-0)**
- 2 [Exemples d'amélioration](#page-10-0)
- 3 [La compilation](#page-14-0)
- [Le codage des caractères](#page-18-0)
- 5 [Le préambule](#page-20-0)
- 6 [Erreurs et packages obsolètes](#page-24-0)
- **[Bibliographie](#page-32-0)**

**[Beamer](#page-36-0)** 9 [Des packages utiles](#page-38-0) [Le dessin](#page-56-0) [Les thèses](#page-66-0) [LuaL](#page-70-0)TEX 13 [Documents fournis](#page-75-0) 14 [L'association GUTenberg](#page-76-0) 15 [Références](#page-77-0)

- > Plusieurs codages des caractères (ASCII, ISO-8859-1, windows-1252, UTF-8, etc.)
- Angleright Indiquer le codage d'entrée si caractères non ANSI<sup>5</sup>

\**usepackage**[ $\langle code \rangle$ ]{inputenc}

Les ⟨*codage*⟩s d'entrée les plus courants sont :

- $\sum$ ut f 8 : tous les systèmes récents utilisent ce codage
- $\lambda$  latin1: pour l'ISO-8859-1
- $\geq$  c p 1252 : pour le windows-1252
- $\lambda$  applemac : pour l'Apple Roman

La plupart des éditeurs dignes de ce nom peuvent gérer plusieurs codages d'entrée.

*préambule*

M. Chupin

<sup>5.</sup> [Les moteurs récen](#page-0-0)ts tels que LuaT<sub>F</sub>X utilise le codage UTF-8.

# **Le préambule**

- <span id="page-20-0"></span>**[Généralités](#page-1-0)**
- 2 [Exemples d'amélioration](#page-10-0)
- 3 [La compilation](#page-14-0)
- 4 [Le codage des caractères](#page-18-0)
- 5 [Le préambule](#page-20-0)
- 6 [Erreurs et packages obsolètes](#page-24-0)
- **[Bibliographie](#page-32-0)**

**[Beamer](#page-36-0)** 9 [Des packages utiles](#page-38-0) [Le dessin](#page-56-0) [Les thèses](#page-66-0) [LuaL](#page-70-0)TEX 13 [Documents fournis](#page-75-0) 14 [L'association GUTenberg](#page-76-0) 15 [Références](#page-77-0)

## **Préambule, c'est quoi?**

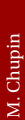

#### \**documentclass** {article} % classe du document

```
% préambule --------------
%
%
%
%
%------------------------
% contenu
\begin {document }
% \ldots\end{document}
```
#### **Définition (Préambule)**

Tout ce qui est entre \**documentclass** et \**begin**{document} (exclues).

## **Construction du préambule**

- $\sum$  Emprunté à d'autres, sans en comprendre le contenu
- **>** Progressivement augmenté, au gré des besoins, en glanant des astuces sur le web, etc.

#### **Quelques conseils**

- $\triangleright$  Essayer d'avoir un préambule minimal  $\rightarrow$  seules les choses nécessaires
- $\blacktriangleright$  Un document utile  $^{6}$  (et très court) : l2tabu  $^{7}$ , la liste des péchés des utilisateurs (et utilisatrices) de **ETFX**
- $\sum_{n=1}^{\infty}$  Ne pas utiliser de packages obsolètes
- $\blacktriangleright$  Ne pas trop recopier
- $\blacktriangleright$  Des ressources : le site GUTenberg  $\frac{8}{3}$ , le site T<sub>E</sub>Xnique  $\frac{9}{3}$ , etc.

<sup>6.</sup> quoi que plus si récent

<sup>7.</sup> M. ENSENBACH et M. TRETTIN. *l2tabu – Obsolete packages and commands*. v. 2.4, https://www.ctan.org/pkg/l2tabu.2016.

<sup>8.</sup> Association GUTenberg. http://gutenberg-asso.fr.

<sup>9.</sup> *[Site d'aide collabor](#page-0-0)ative*. http://http://texnique.fr/osqa/.

### **Document de travail minimal assez complet**

Pour une compilation avec pdflatex

\**documentclass**[french]{article} % la classe du document \usepackage utf8 ] { inputenc } % encodage des caractères \**usepackage** [T1] { fontenc} % encodage de la fonte \**usepackage** [ a 4 p a per ] { geometry } % la gestion de la géométrie de la page \**usepackage**{amssymb,mathtools} \**usepackage**{graphicx} % pour \includegraphics{monJPG} \**usepackage** { ntheorem, thmtools } % pour les théorèmes \**usepackage**{babel} % gestion des langues \**usepackage**{hyperref} % les liens hypertextes

*préambule*

# <span id="page-24-0"></span>**Erreurs et packages obsolètes**

- **[Généralités](#page-1-0)**
- 2 [Exemples d'amélioration](#page-10-0)
- 3 [La compilation](#page-14-0)
- [Le codage des caractères](#page-18-0)
- 5 [Le préambule](#page-20-0)
- 6 [Erreurs et packages obsolètes](#page-24-0)
- **[Bibliographie](#page-32-0)**

**[Beamer](#page-36-0)** 9 [Des packages utiles](#page-38-0) [Le dessin](#page-56-0) [Les thèses](#page-66-0) [LuaL](#page-70-0)TEX 13 [Documents fournis](#page-75-0) 14 [L'association GUTenberg](#page-76-0) 15 [Références](#page-77-0)

## **Package obsolètes**

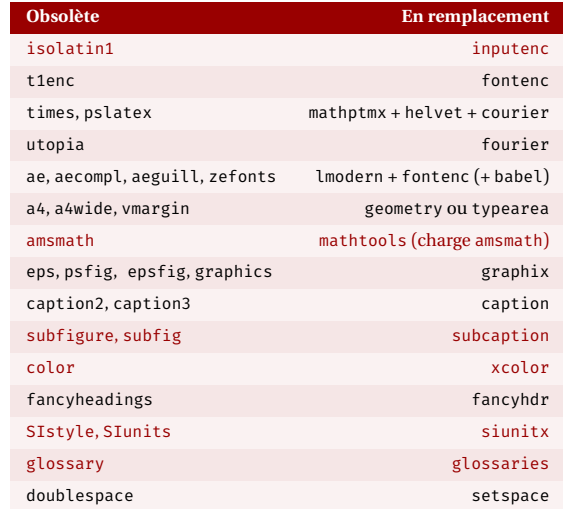

 $\blacksquare$ 

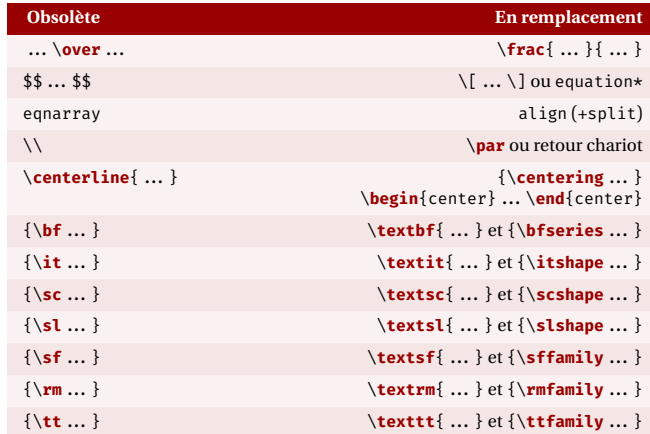

 $\overline{\mathsf{L}}$ 

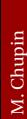

Les très longues lignes dans le source .tex rend la localisation des erreurs encore plus pénibles.

Beaucoup d'éditeurs de texte <sup>10</sup> :

 $\mathbf 0$ 

- $\lambda$  coupent automatiquement les lignes;
- > permettent de reformater un paragraphe.

Mécanisme de création de macros avec EIFX est très pratique (séparation fond/forme).

**\ n e w c o m m a n d** { \⟨*nom*⟩} [ ⟨*nbarg* ⟩] [ ⟨*défaut#1*⟩] { ⟨*definition*⟩} **\ n e w e n v i r o n m e n t** { ⟨*nom*⟩} [ ⟨*nbarg* ⟩] { ⟨*avant*⟩} { ⟨*après*⟩}

```
\{\nabla \cdot \{e\} \mid 1, \dots, \vec{e} \mid n \}\newcommand{\Prob}[1][x]{\left(\mathcal{P} {#1}\right)}
\I\left\{ \Bbb{R} \right\}\newenvironment{Remarque}{\noindent\textbf{Remarque :}}{\par}
\begin{Remarque}
Ceci est une remarque pleine d'intérêt.
\end{Remarque}
```

```
\{e_1,\ldots,e_n\} \mathcal{F}_x\mathcal{F}_t
```
**Remarque :** Ceci est une remarque pleine d'intérêt.

#### Beaucoup recourent à **\def** pour définir les macros.

#### \**def**\n{\**overline** n}

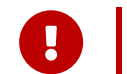

- Ce mécanisme est à proscrire :
	- $\blacktriangleright$  il risque d'écraser sans avertissement une commande cruciale de ETEX
	- $\frac{\cdot}{\cdot}$  il est à remplacer par \**new command**

#### **Recourir à des macros sémantiques autant que possible**

```
$ \ o v e r l i n e { z } $
\newcommand*{\conjugue}[1]{\overline{#1}}
```
#### **« Nouveau mécanisme » de création de commande LATEX3**

M. CHUPIN et D. BITOUZÉ. "Passer à la définition de commandes de *EIFX3"*. In : *La Lettre GUTenberg* 49 (jan. 2023), p. 19-24. DOI: 10.60028/lettre.vi49.113

**\ N e w D o c u m e n t C o m m a n d** { \⟨*nom*⟩} { ⟨*xarg* ⟩} { ⟨*definition*⟩} **\ N e w D o c u m e n t E n v i r o n m e n t** { ⟨*nom*⟩} { ⟨*xarg* ⟩} { ⟨*avant*⟩} { ⟨*après*⟩}

### **Les flottants**

**Laissez les flotter**

- $\blacktriangleright$  Environnements flottants comme figure et table
- Algorithme d'optimisation locale pour le placement avec des *préférences de placement*

```
\begin{figure}[htbp]
 \ c e n t e r i n g
 % une image par exemple avec \includegraphics{}
 \caption{La légende}
 \label{labelkev}
\end{figure}
```
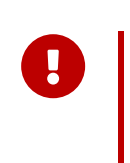

### À proscrire :

- $\sum$  Les ! h
- $\sum$  Les H

# **Bibliographie**

- <span id="page-32-0"></span>[Généralités](#page-1-0)
- [Exemples d'amélioration](#page-10-0)
- [La compilation](#page-14-0)
- [Le codage des caractères](#page-18-0)
- [Le préambule](#page-20-0)
- [Erreurs et packages obsolètes](#page-24-0)
- [Bibliographie](#page-32-0)

**[Beamer](#page-36-0)**  [Des packages utiles](#page-38-0) [Le dessin](#page-56-0) [Les thèses](#page-66-0) [LuaL](#page-70-0)TEX [Documents fournis](#page-75-0) [L'association GUTenberg](#page-76-0) [Références](#page-77-0)

## **Les bibliographies**

Un autre des grands avantages de  $EEx$ : la gestion des bibliographies.  $^{11}$ 

- Angler-Riblio stockée dans un fichier . b i b
- $\sum$  Gérée :

Améliorer son utilisation de  $\hbox{H}\bar{P}$ X — M. Chupin

Améliorer son utilisation de ElpX

M. Chupin

- $\lambda$  de manière peu pratique en écrivant soit même le . b i b
- $\lambda$  avec des logiciels graphiques : JabRef (multi-OS), Zotero (multi-OS) ou BibDesk (Mac)
- $\blacktriangleright$  Intégrée selon l'une des deux méthodes suivantes :
	- $\lambda$  Historique : BibT<sub>EX</sub>
	- $\lambda$  Moderne : BibLATEX(package) + Biber
- Angle-Right Ne pas oublier MathSciNet<sup>12</sup> ou zbMATH<sup>13</sup> pour récupérer les entrées BibT<sub>EX</sub>

11. M. ROUQUETTE. *BibEIFX et Biber*. https://geekographie.maieul.net/IMG/pdf/biblatex-biber.pdf.2017.

12. https://mathscinet.ams.org/

13.https://zbmath[.](#page-0-0)org

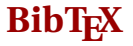

- $\blacktriangleright$  Logiciel qui existe depuis 1985
- $\sum$  Souvent le seul accepté par les revues
- $\blacktriangleright$  De nombreux styles disponibles...
- $\lambda$  mais difficile à personnaliser
- $\blacktriangleright$  Nécessite de nombreux packages pour s'adapter
- **>** Package BibLATEX et programme Biber (2009)
- **>** Évoluent régulièrement
- $\blacktriangleright$  Souple, en un seul package avec une syntaxe simple, on peut gérer :
	- $\lambda$  Différentes manières de faire des références bibliographiques (note de pied de page, numéros, etc.)
	- $\lambda$  Différentes manières de structurer et trier la bibliographie finale
- **>** Syntaxe simple en EI<sub>E</sub>X pour personnaliser
- $\blacktriangleright$  Mieux adapté à des bibliographies complexes : livres, poly, thèse, etc.
<span id="page-36-0"></span>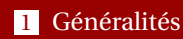

- [Exemples d'amélioration](#page-10-0)
- [La compilation](#page-14-0)
- [Le codage des caractères](#page-18-0)
- [Le préambule](#page-20-0)
- [Erreurs et packages obsolètes](#page-24-0)
- [Bibliographie](#page-32-0)

**[Beamer](#page-36-0)**  [Des packages utiles](#page-38-0) [Le dessin](#page-56-0) [Les thèses](#page-66-0) [LuaL](#page-70-0)TEX [Documents fournis](#page-75-0) [L'association GUTenberg](#page-76-0) [Références](#page-77-0)

**Beamer**

- $\blacktriangleright$  La classe la plus utilisée pour les présentations
- $\blacktriangleright$  Nécessite une présentation dédiée, mais tout ce qui est montré ici est valable pour beamer
- In La documentation est très intéressante, avec des conseils de méthodes pour créer une présentation
- $\blacktriangleright$  texdoc beamer, section 5.1 *Structuring a Presentation*
- $\sum$  Utiliser le *ratio* 16/9 :

\**documentclass**[aspectratio=169]{beamer}

*préambule*

# **Des packages utiles**

#### <span id="page-38-0"></span>**[Généralités](#page-1-0)**

- 2 [Exemples d'amélioration](#page-10-0)
- 3 [La compilation](#page-14-0)
- 4 [Le codage des caractères](#page-18-0)
- 5 [Le préambule](#page-20-0)
- 6 [Erreurs et packages obsolètes](#page-24-0)
- **[Bibliographie](#page-32-0)**

**[Beamer](#page-36-0)** 9 [Des packages utiles](#page-38-0) [Le dessin](#page-56-0) [Les thèses](#page-66-0) [LuaL](#page-70-0)TEX 13 [Documents fournis](#page-75-0) 14 [L'association GUTenberg](#page-76-0) 15 [Références](#page-77-0)

# **Packages utiles I**

#### **Nettoyer avec refcheck**

Permet de signaler sur le PDF final les labels inutilisés (doit être chargé à la fin du préambule)

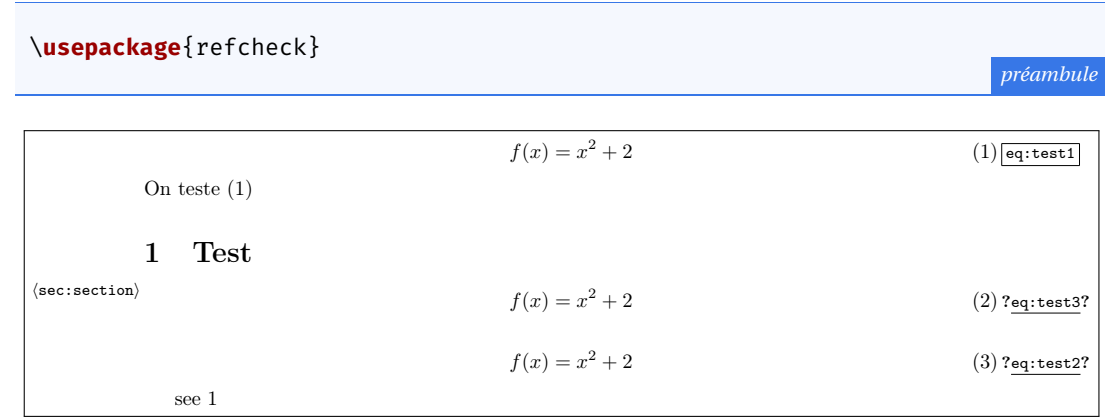

[Am](#page-0-0)éliorer son utilisation de  $\hbox{H}\bar{P}$ X — M. Chupin

Améliorer son utilisation de ElpX

M. Chupin

 $\Box$ 

# **Packages utiles II**

#### Les nombres, les grandeurs et les unités avec siunitx

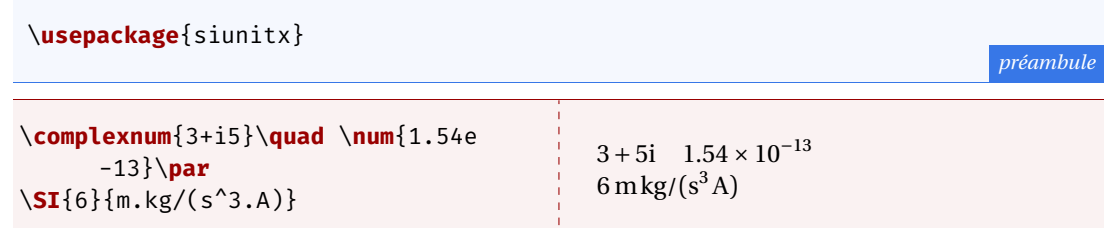

#### **Personnalisation des listes avec enumitem**

\**usepackage**{enumitem}

*préambule*

# **Packages utiles III**

#### Des boîtes avec **t colorbox**

Des boites colorées très personnalisables. Le package permet de faire énormément de choses, et sa documentation est énorme!

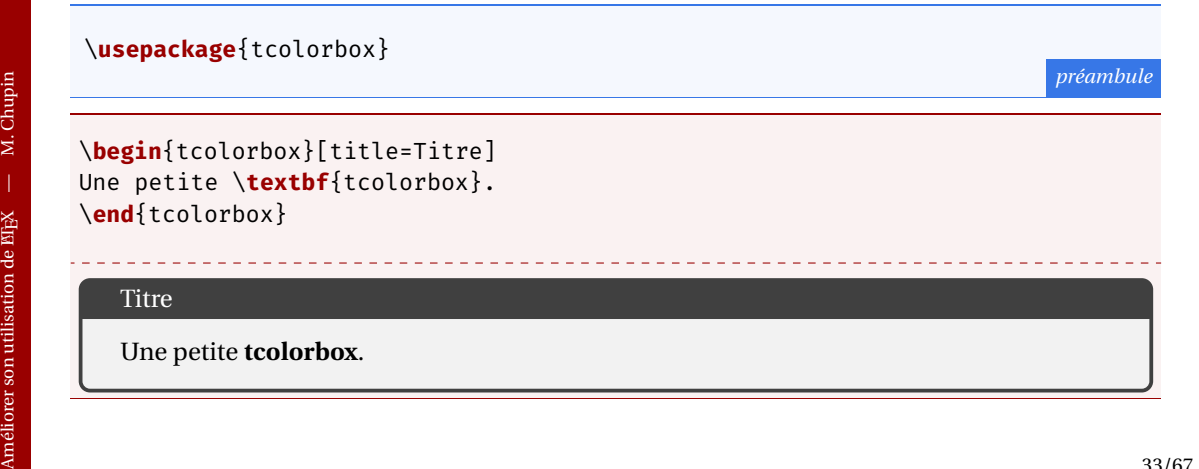

# **Packages utiles IV**

#### **Des maths avec tds frmath**

Ensembles de macros facilitant l'écriture des maths pour l'enseignement en France

```
\usepackage[taupe]{tdsfrmath}
```
*préambule*

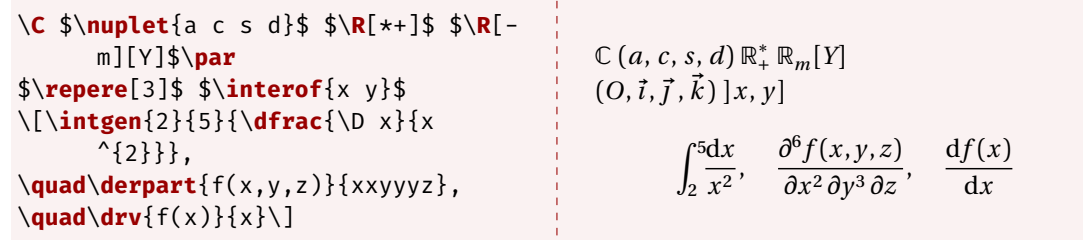

M. Chupin

 $[]$ 

# **Packages utiles V**

#### \usepackage{systeme}

*préambule*

```
\sum_{ }\ s y s t e m e [ x y z ] { 2 x + 4 y + 8 z = 8 , 3 x + a y = 0 , 4 y +
        bz = 2}
\systeme {x+y-z=3@L \{*\} \quad,
2x+y+z=4,
x - y + 2z = 0}
\systeme { x+y-z=3' QL \{*\},
3x + 2y = 70 = L 1 + L 2,
3x+y=60=2L \ 1+L \ 3
```

$$
\begin{cases} 2x + 4y + 8z = 8 \\ 3x + ay = 0 \\ 4y + bz = 2 \end{cases} \qquad \begin{cases} x + y - z = 3 & L_1 \\ 2x + y + z = 4 & L_2 \\ x - y + 2z = 0 & L_3 \end{cases}
$$
  

$$
\begin{cases} x + y - z = 3 & L_1 \\ 3x + 2y = 7 & L_2 = L_1 + L_2 \\ 3x + y = 6 & L_3 = 2L_1 + L_3 \end{cases}
$$

# **Packages utiles VI**

**Personnaliser les théorèmes avec ntheorem, thm tools** 

```
\usepackage{ntheorem, thmtools}
\theoremheaderfont{\color{AmurmapleRed}\sffamily}
\declaretheorem [title=Définition,
            parent=section,
            postheadbook = - - - \frac{1}{d}
```
*préambule*

```
\sum_{ }\begin{dfn}[à retenir] Ce qui est
      rare est ce qui se rencontre
      peu souvent.
\ e n d { d f n }
```
#### **Définition (à retenir)**

— Ce qui est rare est ce qui se rencontre peu souvent.

# **Packages utiles VII**

#### $Les tableaux: tabularx, array, booktabs, longtable$

- $\lambda$  array trousse à outil : alignement vertical, définition de type de colonnes
- $\lambda$  tabularx tableau de largeur donnée
- $\rightarrow$  book tabs jolis filets
- $\lambda$  longtable pour les tableaux sur plusieurs pages

```
\usepackage {array, booktabs}
```

```
\begin{tabular}{cc}
\ t o p r u l e
Première & Deuxième \\ \midrule
un & deux \\ \bottomrule
\end{tabular}
```
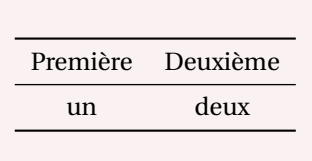

# **Packages utiles VIII**

#### Le meilleur : **tabularray**

Petite révolution 2021 pour la mise en page de tableau (grâce à  $E$ F<sub>E</sub>X3) :

```
%\usepackage{tabularray}
\ t i n y
\begin{bmatrix} \begin{array}{c} \begin{array}{c} \text{begin{array}{c} \end{array}} \end{bmatrix} \begin{bmatrix} \text{row} \end{array} \end{bmatrix} = \begin{bmatrix} \begin{array}{c} \text{begin{array}{c} \end{array}} \end{bmatrix} \end{bmatrix} \begin{bmatrix} \text{row} \end{bmatrix} = \begin{bmatrix} \begin{array}{c} \text{box} \end{array} \end{bmatrix} \begin{bmatrix} \text{sum} \end{bmatrix} \begin{bmatrix} \text{sum} \end{bmatrix} \end{bmatrix}Alpha & Beta & Gamma \\
   Delta & Epsilon & Zeta \\
   Eta & Theta & Iota \setminusKappa & Lambda & Mu \Nu Xi Omicron & Pi Rho Sigma & Tau Upsilon Phi \\
\ e n d { t b l r }
```
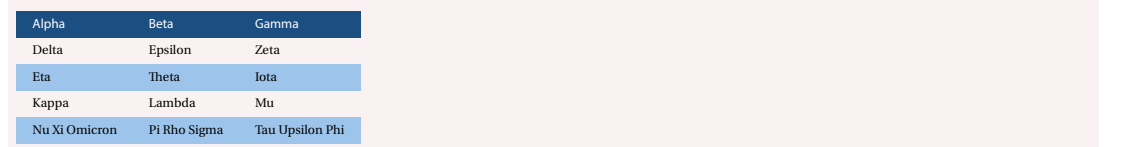

 $\overline{\mathsf{L}}$ 

# **Packages utiles IX**

#### **Des animations avec animate**

Pour la lecture d'animations dans un PDF (lecture avec Adobe Acrobat Reader ou Okular)<sup>14</sup>

```
\usepackage{animate}
```

```
% \dots
```

```
\animategraphics[width=0.3\linewidth,controls,loop]{12}{cycloide/image
      } { 0 0 1 } { 0 7 3 }
```
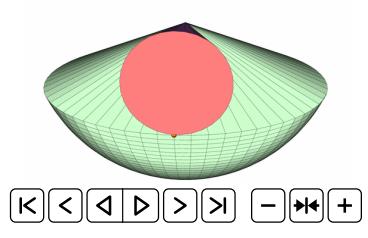

#### Feuilles d'exercices et examens avec exosheet

Pour la rédaction d'exercices et de leur corrigés <sup>15</sup>

\**usepackage**{exesheet} % 'naffiche pas la correction \**usepackage**[output=questions|answers|both]{exesheet} % pour choisir ce que 'lon % affiche, par défaut les exercices et les réponses \**usepackage**[display=none|pts|notes||]{exesheet} % si dans les corections on % souhaite faire figurer les points ou les % points et les notes \**usepackage**[display=notes, marginwidth=unset]{exesheet} % le package modifie les % marges du documents 'lorsquon affiche des points ou les notes, 'loption % marginwidth permet 'dajuster ou 'dempêcher cela

# **Packages utiles XI**

#### Feuilles d'exercices et examens avec exosheet

```
\ e x e r c i s e [ \ t o t a l e x e { 4 } ] \ l a b e l { t o t a l e x e }
\begin { questions }
For each following question [ ... ]
\begin{tablenum1}
\{ \item \ $ \int_{0}^{\s} \sqrt{3} \frac{1}{x + \sqrt{3}} \} \ , \ \mathrm{d}x = \ln 2\ , [... ]
\end{tablenum1}
\end{questions}
\begin{answers}
\begin { enumerate }
   \item \note<sup>[1]{0,5</sup> for the anti-derivative\\0.5 for simplification of $\ln$}
   We calculate: [ ... ]\item \note[1.5]{1 for the anti-derivative \\0.5 [...] }
  [ \ldots ]\item \note*{1.5}
   The function F\ defined on \mathbb{R} at \mathbb{R} by \lceil \ldots \rceil\note{0.5 for $F'$\\1 for the sign of $F'$ and conclusion}
   [ \dots ]\end { en um e rate }
\end{answers}
```
# **Packages utiles XII**

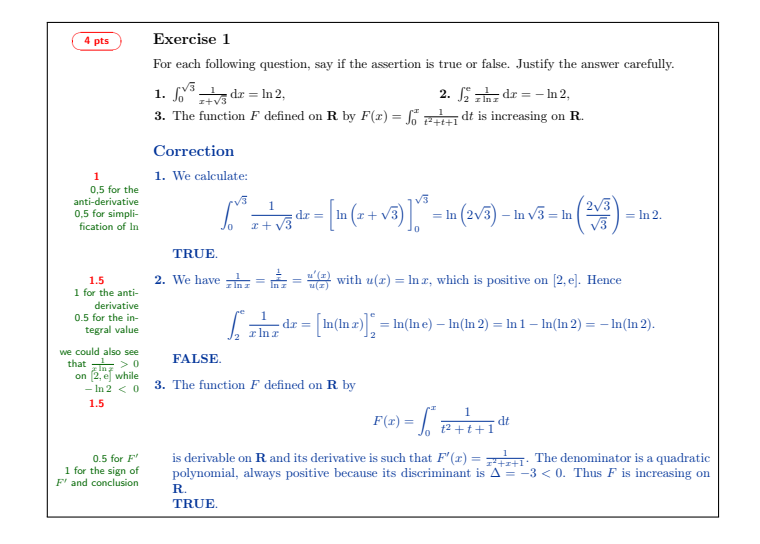

# **Packages utiles XIII**

```
Du code informatique avec listings
                                                                                              préambule
 \usepackage{listings}
\begin{lstlisting}[language=Python]
def somme(a, b):
  r_{\text{a}+n} r_{\text{a}+h}c = somme(4, 5)\end{lstlisting}
def somme(a, b):
  return a+b
c =somme(4, 5)
```
M. Chupin

#### **Mise en page de pseudo code**

**algorithm** permet de créer des flottants pour les algorithmes

**algorithmicx** package très standard qui définit l'environnement algorithmic

**algpseudocodex** extension de algorithmicx (mais pas de version française des mots clés)

**a l gor i thm 2 e** package complètement différent, créé par un francophone, donc avec des mots clés en français, directement dans des flottants

# **Packages utiles XV**

#### **[a l g o r i t h m](https://ctan.org/pkg/algorithm) et [a l g p s e u d o c o d e x](https://ctan.org/pkg/algpseudocodex)**

```
\begin{algorithm}
 \begin{algorithmic}[1]
  \Procedure{Euclide}{$a,b$}\Comment{Le p.g.c.d. de $a$ et $b$}
  \State $r\gets a\bmod b$
  \While{$r\not=0$}\Comment{On option le résultat si $r$ vaut 0}
  \State $a\gets b$
  \State $b\gets r$
  \State $r\gets a\bmod b$
  \EndWhile\label{euclidendwhile}
  \State \Return $b$\Comment{Le p.g.c.d. est $b$}
  \ E n d P r o c e d u r e
 \end{algorithmic}
 \caption{'Lalgorithme 'dEuclide}\label{euclid}
\end{algorithm}
```
# **Packages utiles XVI**

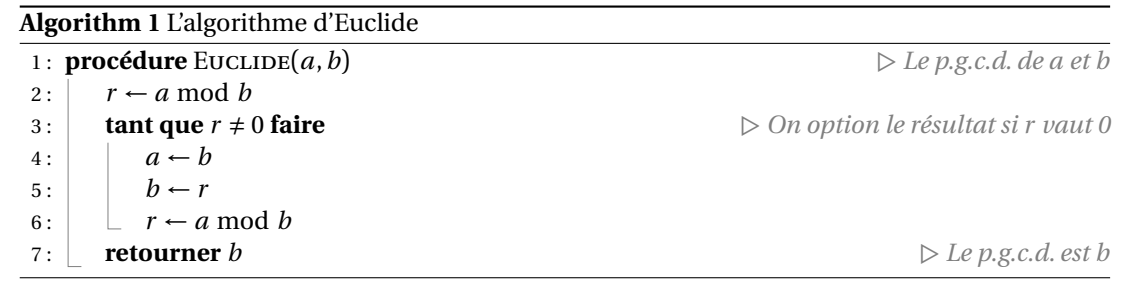

# **Packages utiles XVII**

\algrenewcommand\algorithmicend{\textbf{fin}} \algrenewcommand\algorithmicdo{\textbf{faire}} \algrenewcommand\algorithmicwhile{\textbf{tant que}} \algrenewcommand\algorithmicfor{\textbf{pour}} \algrenewcommand\algorithmicforall{\textbf{pour tous}} \algrenewcommand\algorithmicloop{\textbf{boucle}} \algrenewcommand\algorithmicrepeat{\textbf{répéter}} \algrenewcommand\algorithmicuntil{\textbf{'iusquà}} \algrenewcommand\algorithmicprocedure{\textbf{procédure}} \algrenewcommand\algorithmicfunction{\textbf{fonction}} \algrenewcommand\algorithmicif{\textbf{si}} \algrenewcommand\algorithmicthen{\textbf{alors}} \algrenewcommand\algorithmicelse{\textbf{sinon}} \algrenewcommand\algorithmicrequire{\textbf{Données :}} \algrenewcommand\algorithmicensure{\textbf{Demande :}} \algrenewcommand\algorithmicreturn{\textbf{retourner}} \algrenewcommand\algorithmicoutput{\textbf{sortie}}

15. Voir aussi le logiciel T<sub>E</sub>Xomaker, dédié à la gestion de bases d'exercices et de production de feuille https://github.com/Domlol/texomaker/wiki/TeXoMaker-Wiki

<sup>14.</sup> Série d'images générée avec EIFX et le package pst-solides3d

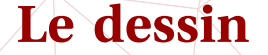

#### <span id="page-56-0"></span>[Généralités](#page-1-0)

- [Exemples d'amélioration](#page-10-0)
- [La compilation](#page-14-0)
- [Le codage des caractères](#page-18-0)
- [Le préambule](#page-20-0)
- [Erreurs et packages obsolètes](#page-24-0)
- **[Bibliographie](#page-32-0)**

**[Beamer](#page-36-0)**  [Des packages utiles](#page-38-0) [Le dessin](#page-56-0) [Les thèses](#page-66-0) [LuaL](#page-70-0)TEX [Documents fournis](#page-75-0) [L'association GUTenberg](#page-76-0) [Références](#page-77-0)

## **Dessin en TikZ**

#### \**usepackage**{tikz} \**usetikzlibrary**{quotes,angles}

```
\begin{tikzpicture}
 \coordinate (a) at (3,-1);
 \coordinate (b) at (0,0);
 \coordinate (c) at (2,2);
 \araw (a) - - (b) - - (c);
 \pic<sup>["$\alpha$"</sup>, draw=orange, <->,
        angle eccentricity=1.2,
       angle
 radius=1cm] {angle=a--b--c};
 \node [ right ] at (a) {$ a$ };
 \node[left] at (b) {$b$};
 \node[above right] at (c) {$c$};
\end{tikzpicture}
```
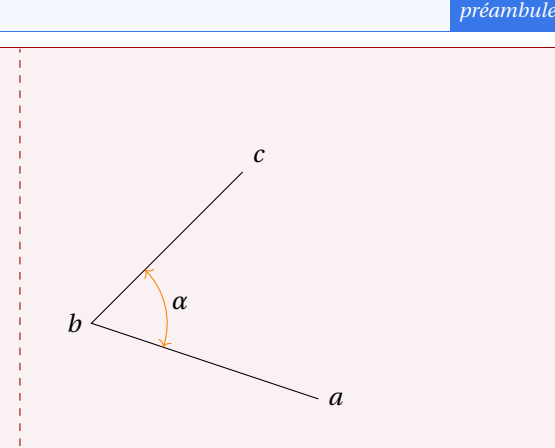

# **Dessin en TikZ II**

### \**usepackage**{tikz} \**usepackage**{tkz-euclide}

*préambule*

}

```
\begin{tikzpicture}[x=0.5cm, y=0.5cm
        ] \ t k z D e f P o i n t ( 0 , 0 ) { O }
```

```
\tkzDefPoint(2,0){A}
\foreach \ang in {5,10, ..., 360} {%
 \tkzDefPoint(\ang:2){M}
 \mathbf{tkzDrawCircle(M,A)}
```
\**end**{tikzpicture}

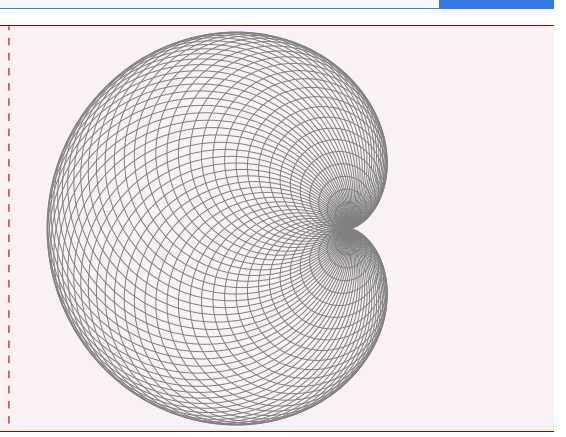

## **Dessin en TikZ III**

#### \**usepackage**{tikz} \**usetikzlibrary**{automata} \**usetikzlibrary**{arrows}

#### \ **t i n y**

```
\begin{tikzpicture}[x=0.5cm.v=0.5cm.->. \geq stealth'.shorten \geq 1pt.auto.
            node distance=1.5cm, semithick<sup>1</sup>
 \tikzstvle{everv state}=[fill=red.draw=none.text=white]
 \node [initial.state] (A) {$ q a$ } ;
 \node[state](B)[above right of=A]{$ q b$}:
 \node[state](D)[below right of=A]{$q d$}:
 \node[state](C)[below right of=B]{$q c$}:
 \node [state] (E) [below of=D] {$ q e$ } ;
```

```
\path (A) edge node {0,1,L} (B)
           euge noue 11,1,R, (C)
      (B) edge[loop above] node {1,1,L} (B)
           euge noue { 0, 1, L f ( C
       (
C ) e d g e n o d e { 0 , 1 , L } ( D )
           eage[bena tert] node {1,0,R} (E)
       (D) edge[toop betow] node {1,1,R{ (D)
           euge noue { 0 , 1 , <mark>K</mark> } ( A )
       ( E ) e d g e [ b e n d l e f t ] n o d e { 1 , 0 ,
R } ( A ) ;
\end{tikzpicture}
```
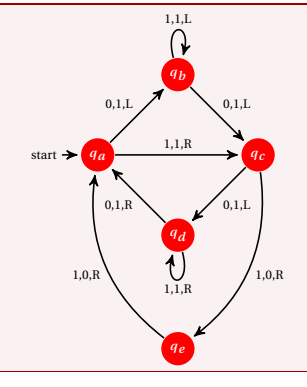

*préambule*

#### \**usepackage**{pgfplots}

```
\begin{tikzpicture}
\begin{axis}[height=6cm,width=9cm,grid=major]
\{addplot\{-x^5 - 242\} :\addlegendentry{model}
\addplot coordinates
\{(-4.77778.2027.60977) (-3.55556.347.84069) (-2.33333.22.58953)(-1.11111, -493.50066) (0.11111, 46.66082) (1.33333, -205.56286)(2.55556,-341.40638) (3.77778,-1169.24780)(5.00000,-3269.56775) };
\addlegendentry{estimate}
\ e n d { a x i s }
\end{tikzpicture}
```
# **PGFplots**

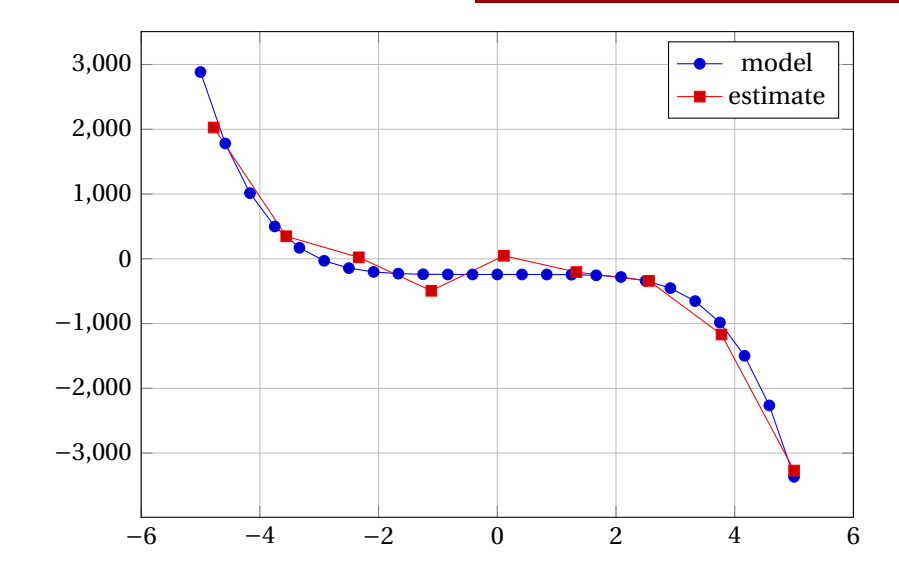

 $\overline{\mathbf{I}}$ 

Ш

# **PGFplots – fichier de données**

 $\sum$  Un fichier text de données (produit par un programme de calcul par exemple) :

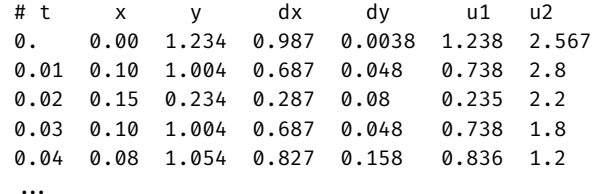

Angle-Right Représentation très simple d'une colonne fonction d'une autre

\addplot [mark=none, color=red] table[x={t},y={dx}] {donnees.txt};

## **PGFplots – fichier de données**

```
\hegin{tikznicture}
 \begin{axis}[ xlabel={$x$}, ylabel={$y$}, width=0.85\textwidth]
   \addplot[grav. opacity=0.8.
   quiver={u=\thisrowno{15}, v=\thisrowno{16}, scale arrows=1000.0}, -stealth, each nth point=10]
   table[x \text{ index=1.y} \text{ index=2}] \{Train0,.txt\};\addplot [mark=none, color=AmurmapleRed] table [x index=1, y index=2] { Traj 0 pti, txt };
   \addplot [black, mark = *, nodes near coords={$\chi {0}^{*}$}]
   coordinates \{ (\emptyset, 82683049302551, -0, 065470717253269)};
   \addplot [black. mark = *. nodes near coords={$\chi {3}^{*}$}]
   coordinates \{ ( 1.157297142785, -0.082349651581693)};
   \addplot [black, mark = *, nodes near coords={Moon}] coordinates
   \{ (0.98784, 0) \}:
   \addplot [black, mark = *, nodes near coords={$L 1$}]
   coordinates \{(0.836887108751073, 0)\};\addplot[black, mark =*, nodes near coords={$L 2$}]
   coordinates {(1.15570201906619.0)};
 \ e n d { a x i s }
\ e n d { t i k z p i c t u r e }
```
## **PGFplots – fichier de données**

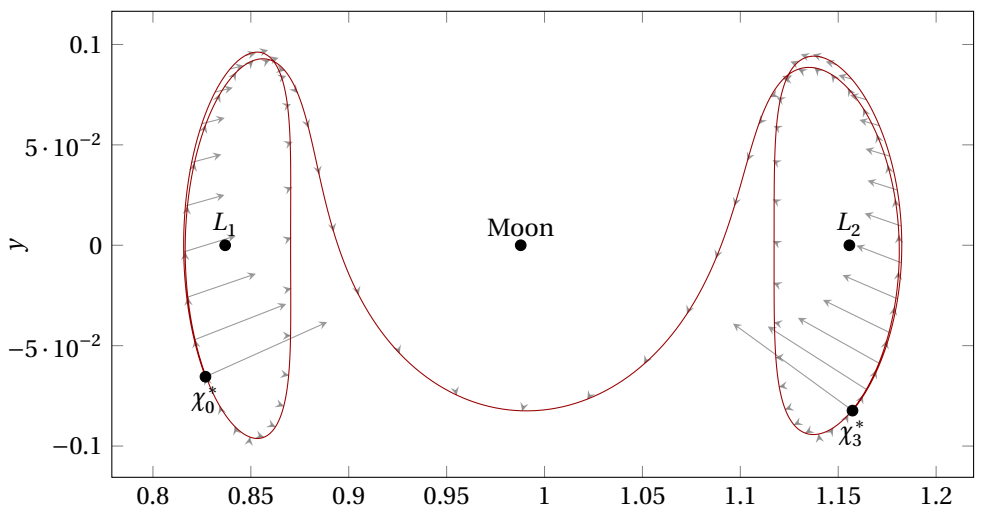

Des tonnes de ressources  $16$  et d'outils (autres que tikz):

- > METAPOST
- $\blacktriangleright$  Asymptote
- > Pstricks
- $\sum_{i=1}^{n}$

#### **Choisir le bon outil**

LATEX et son monde ne sont pas forcément le bon outil pour faire des dessins. D'autres logiciel comme Inkscape sont plus graphiques et peuvent aussi s'interfacer avec EIFX.

# **Les thèses**

### <span id="page-66-0"></span>[Généralités](#page-1-0)

- [Exemples d'amélioration](#page-10-0)
- [La compilation](#page-14-0)
- [Le codage des caractères](#page-18-0)
- [Le préambule](#page-20-0)
- [Erreurs et packages obsolètes](#page-24-0)
- **[Bibliographie](#page-32-0)**

**[Beamer](#page-36-0)**  [Des packages utiles](#page-38-0) [Le dessin](#page-56-0) [Les thèses](#page-66-0) [LuaL](#page-70-0)TEX [Documents fournis](#page-75-0) [L'association GUTenberg](#page-76-0) [Références](#page-77-0)

# **Gestion de grands documents**

#### \ **d o c u m e n t c l a s s** [ f r e n c h ] { b o o k }

```
\input{preambule}
\input { macros }
```
%<br>\**includeonlv**{intro.chapitre1}

# Chupin [Am](#page-0-0)éliorer son utilisation de  $\hbox{H}\bar{P}$ X — M. Chupin

 $\overline{\mathbf{z}}$ 

Améliorer son utilisation de ElpX

A

Ш

\author { ... } \**title{** ... } \ **d a t e** { \ **t o d a y** } \ **m a k e t i t l e**

#### %\ **f r o n t m a t t e r** \ **t a b l e o f c o n t e n t s**

\**begin**{document}

\**include**{chapitres/intro}

#### %\ **m a i n m a t t e r**

\**include**{chapitres/chapitre1} \include{chapitres/chapitre2} \**include**{chapitres/conclusion}

#### %\ **b a c k m a t t e r**

\include{annexes/longuepreuve} \**end**{document}

- **>** Plusieurs fichiers et un fichier maître
- $\longrightarrow$  \include{<fichier>}
- $\{ \$  \includeonly{<liste de fichiers>}
- $\blacktriangleright$  Utiliser des répertoires pour ranger!

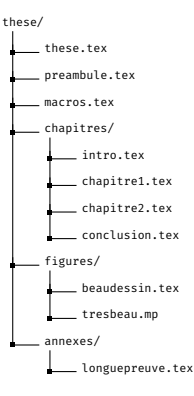

# **Figures externes**

- $\blacktriangleright$  Compilation du document avec figures (code interne) peut être long  $\rightarrow$  compilation externe
- $\sum_{n=1}^{\infty}$  Insertion avec \includegraphics {monimage.pdf}
- > \documentclass{standalone} très pratique
- > ou \documentclass{article}, \pagestyle{empty} et pdfcrop qui coupe le blanc autour de l'image

```
\documentclass [tikz] { standalone }
\usepackage { ... }
\begin{document}
%
%% code tikz par exemple
\end{document}
```

```
\documentclass { article }
\usepackage { ... }
\begin{document}
\pagestyle{empty}
%
\end{document}
```
- > Classe développée pour rédiger les thèses en France (et pas forcément en français)
- $\blacktriangleright$  Beaucoup de choses automatiques
	- $\lambda$  Page de garde
	- $\lambda$  Placement de logos
	- $\lambda$ Structure du document
	- $\lambda$  Épigraphe, dédicace, etc.
	- $\lambda$  Glossaires, indexes, bibliographies, etc.
	- $\lambda$  Gestions des versions : travail, à soumettre, finale, etc.
- $\blacktriangleright$  https://plmlab.math.cnrs.fr/infomath/latex:des exemples un peu préparés pour le LJLL, le LPSM, l'IMJ-PRG, et le CEREMADE

<span id="page-70-0"></span>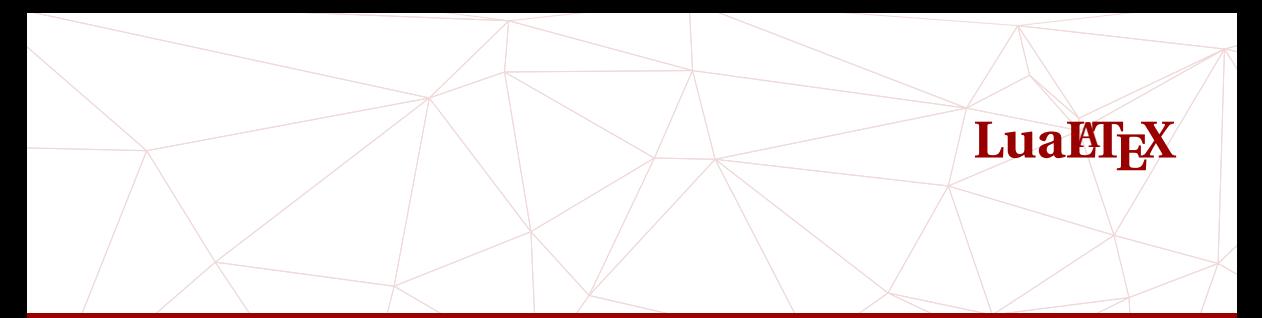

## [Généralités](#page-1-0)

- [Exemples d'amélioration](#page-10-0)
- [La compilation](#page-14-0)
- [Le codage des caractères](#page-18-0)
- [Le préambule](#page-20-0)
- [Erreurs et packages obsolètes](#page-24-0)
- **[Bibliographie](#page-32-0)**

**[Beamer](#page-36-0)**  [Des packages utiles](#page-38-0) [Le dessin](#page-56-0) [Les thèses](#page-66-0) [LuaL](#page-70-0)TEX [Documents fournis](#page-75-0) [L'association GUTenberg](#page-76-0) [Références](#page-77-0)

- $\sum_{k=1}^{\infty}$  T<sub>E</sub>X (1977) par Donald KNUTH pour ses propres ouvrages
	- $\lambda$  Anglais (bien des problèmes ne se posaient pas)
	- $\lambda$  Début de la typographie numérique (il invente un format de fonte TFM, un format de fichier DVI, etc.)
- $\blacktriangleright$  Rapidement, l'ASCII ne suffit plus
- Standards du PostScript (1982) et du PDF (1990)
- Angle-Right Standard des fontes : PostScript, TrueType (1991), OpenType (∼ 2002)
- Angle-Right Apparition d'Unicode (∼ 1991)

## **TEX a évolué**

- $\triangleright$  ε-T<sub>E</sub>X : extension des capacités et de la syntaxe
- > PDFT<sub>EX</sub> : production directe de PDF avec fontes PostScript T1
- **> X**<sub>T</sub>I<sub>F</sub>X : OpenType, composition droite-gauche, PDF, Unicode
- LuaT<sub>EX</sub>: OpenType, composition droite-gauche, PDF, Unicode et Lua
#### **Lua**

- $\sum_{n=1}^{\infty}$  Lua est un langage de programmation (script) libre, multiplateforme, très compact
- $\blacktriangleright$  Beaucoup plus facile pour programmer que T<sub>EX</sub>

## **Mélange**

 $\sum$  Les deux langages cohabitent

```
$ {3 \over 2 } = \dirc{ \textrm{tex}} , print(3/2)}
```

```
\frac{3}{2} = 1.5\tilde{=}
```
- $\triangleright$  Programmation d'algorithmes complexes plus facile
- $\lambda$  Rapidité des calculs

## **Cours sur les maillages**

- $\blacktriangleright$  Les dessins des étapes de l'algorithme de création d'un maillage de Delaunay ne sont pas facile à faire.
- $\sum$  Coder en Lua un des algorithmes (BOWYER et WATSON) qui produit les images  $17$

\ **b u i l d M e s h B W** [ t i k z ] { ( 0 . 3 , 0 . 3 ) ; ( 1 . 5 , 1 ) ; ( 4 , 0 ) ; ( 4 . 5 , 2 . 5 ) ; ( 1 . 8 1 , 2 . 1 4 ) ; ( 2 . 5 , 0 . 5 ) ; ( 2 . 8 , 1 . 5 ) }

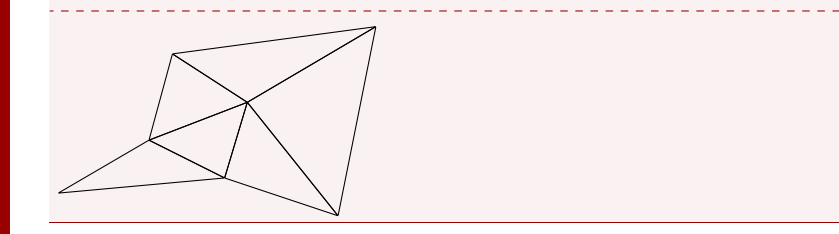

<sup>17.</sup> M. [CHUPIN.](#page-0-0) *luamesh, compute and draw meshes*. https://ctan.org/pkg/luamesh. 2017.

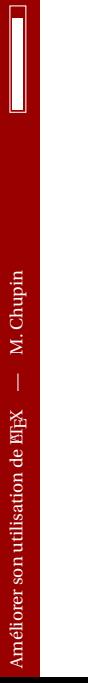

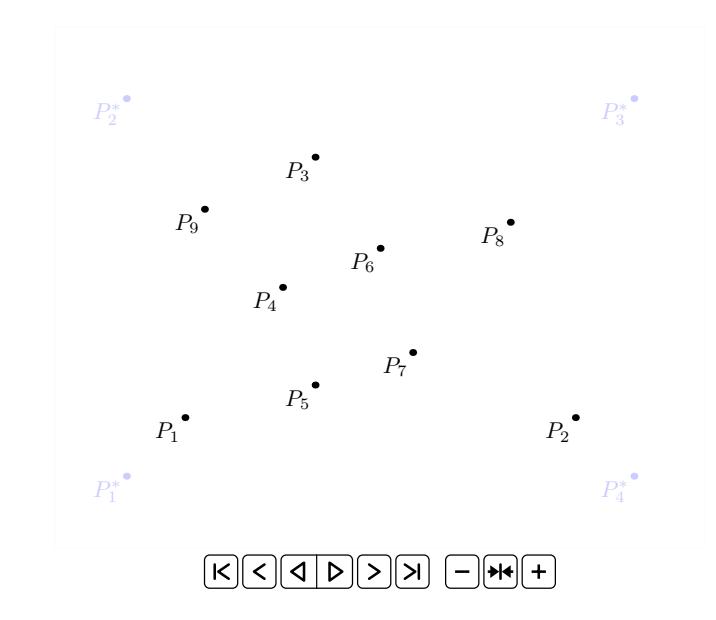

## <span id="page-75-0"></span>**infomath**

Nous avons ouvert un répertoire git  $\bullet$  sur le plmlab avec différents fichiers exemples :

https://plmlab.math.cnrs.fr/infomath/latex

# **Très courte introduction à LIFX**

Sans doute pas pour les enseignant·e·s-chercheurs/ses, mais j'ai rédigé un poly d'introduction :

https://plmlab.math.cnrs.fr/mchupin/initiation-latex

pour stagiaire, nouveau ou nouvelle doctorante, etc.

## <span id="page-76-0"></span>**Un peu de réclame**

L'*association des utilisateurs francophones de (BT<sub>E</sub>X<sup>18</sup> reprend vie, et au delà du soutient* individuel (adhésion :)), il me semble important que nos laboratoires et UFR/départements soutiennent le développement de l'écosystème (LA)TEX par une adhésion «collective». Pour un argumentaire, voir l'article «*L'association GUTenberg, TeX User Group francophone*> dans la revue Matapli <sup>19</sup>.

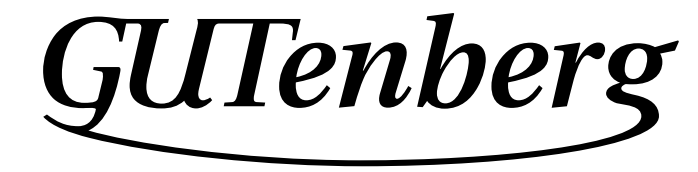

<sup>18.</sup> titre malheureusement pas encore féminisé...

<sup>19.</sup> M. CHUPIN. "L'association GUTenberg, TeX User Group francophone". In: *Matapli* (juin 2021), p. 63-71. URL : https://hal.archives-ouvertes.fr/hal-03344579.

# **Références**

- <span id="page-77-0"></span>**[Généralités](#page-1-0)**
- 2 [Exemples d'amélioration](#page-10-0)
- 3 [La compilation](#page-14-0)
- 4 [Le codage des caractères](#page-18-0)
- 5 [Le préambule](#page-20-0)
- 6 [Erreurs et packages obsolètes](#page-24-0)
- **[Bibliographie](#page-32-0)**

**[Beamer](#page-36-0)** 9 [Des packages utiles](#page-38-0) [Le dessin](#page-56-0) [Les thèses](#page-66-0) [LuaL](#page-70-0)TEX 13 [Documents fournis](#page-75-0) 14 [L'association GUTenberg](#page-76-0) 15 [Références](#page-77-0)

- Newspaper J. ANDRÉ. *Petites leçons de typographie.* http://iacques-andre.fr/faqtypo/lessons.pdf.Éditions du jobet.2017.
- **E** Association GUTenberg. http://gutenberg-asso.fr.
- **<del>■</del>** D. BITOUZÉ et J. CHARPENTIER. *E*LEX *l'essentiel : pour une prise en main rapide et efficace.* Pearson Education, 2010. ISBN : 9782744074516.
- **E D. BITOUZÉ.** *Conférence LIFX : Erreurs LIFX courantes.* http://gte.univ-littoral.fr/members/dbitouze/pub/latex/diapositivescours-d/conference-n-11/downloadFile/file/en-ligne11.pdf.2017.
- **Example M. CHUPIN. "L'association GUTenberg, TeX User Group francophone".** In : *Matapli* (juin 2021), p. 63-71. URL: https://hal.archives-ouvertes.fr/hal-03344579.
- **EE** M. CHUPIN. *luamesh, compute and draw meshes.* https://ctan.org/pkg/luamesh. 2017.
- **EE** M. CHUPIN et D. BITOUZÉ. "Passer à la définition de commandes de EIFX3". In : *La Lettre GUTenberg* 49 (jan. 2023), p. 19-24. DOI: 10.60028/lettre.vi49.113.
- **EE** M. ENSENBACH et M. TRETTIN. *l2tabu Obsolete packages and commands.* v. 2.4, https://www.ctan.org/pkg/l2tabu.2016.
- **EDECALLEE IT D. E. KNUTH.** *Le T<sub>E</sub>Xbook : composition informatique***. Trad. par J.-C. CHARPENTIER. Vuibert** Informatique, 2003.

## **EE** M. ROUQUETTE. *BibEIFX et Biber*.

https://geekographie.maieul.net/IMG/pdf/biblatex-biber.pdf.2017.

- Site d'aide collaborative. http://http://texnique.fr/osqa/.
- **Example 3 Site Syracuse.** http://syracuse.eu.org.